, tushu007.com

## $\vert$  <<Visual InterDev 6  $\vert$  >

 $<<$ Visual InterDev 6

- 13 ISBN 9787111071792
- 10 ISBN 7111071794

出版时间:1999-5

Steve Banick

页数:457

PDF

更多资源请访问:http://www.tushu007.com

#### , tushu007.com

#### $<<$ Visual InterDev 6

InterDev 6<br>InterDev 6  $\blacksquare$ InterDev 6

- 1 InterDev 6
- $2$  Web 3
- $3$
- 4 HTML Web<br>5 Basic ActiveX
- Basic ActiveX ActiveX
- 6 Visual InterDev 6

#### $,$  tushu007.com

# $<<$ Visual InterDev 6

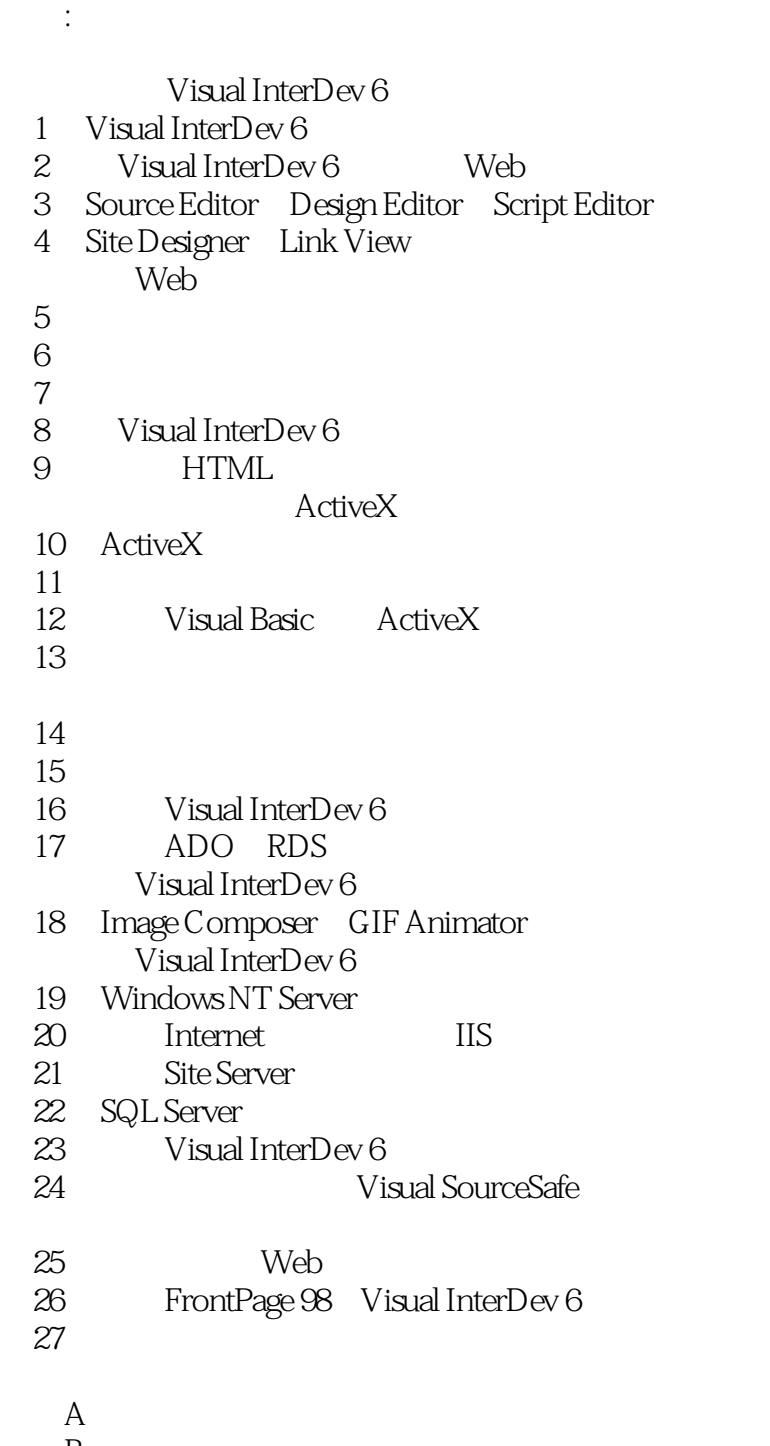

 $\mathbf B$ 

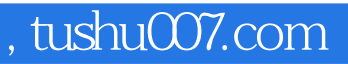

### $<<$ Visual InterDev 6

本站所提供下载的PDF图书仅提供预览和简介,请支持正版图书。

更多资源请访问:http://www.tushu007.com